# Building Java Programs

Chapter 16 Complex Linked List Code

reading: 16.2 - 16.3

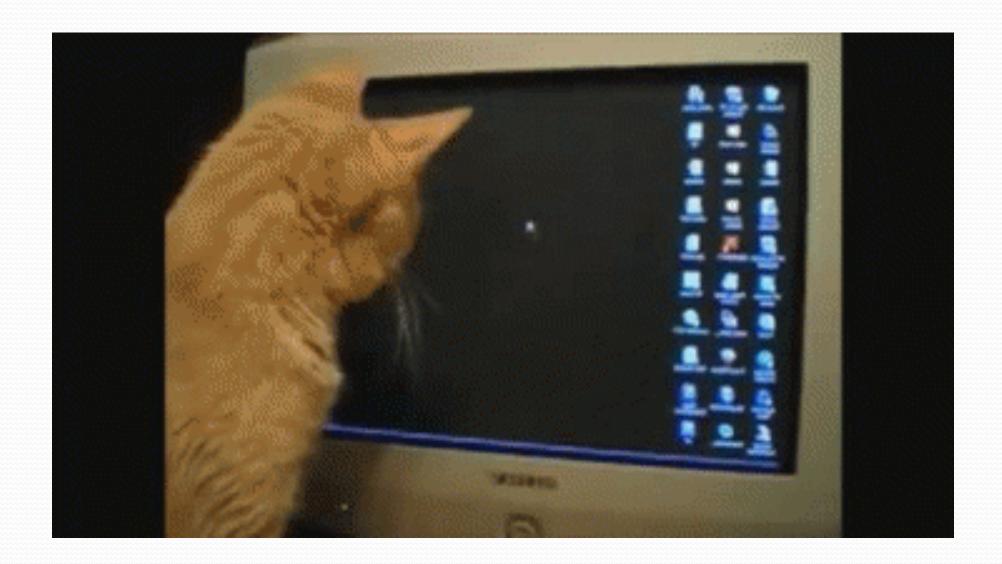

#### addSorted

- Write a method addSorted that accepts an int as a parameter and adds it to a sorted list in sorted order.
  - **Before** addSorted(17):

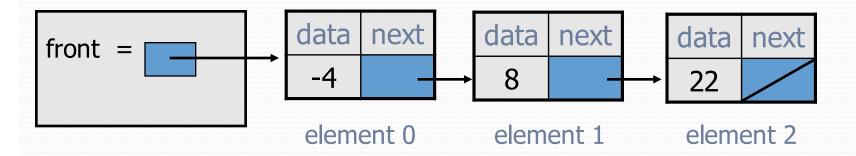

• After addSorted(17):

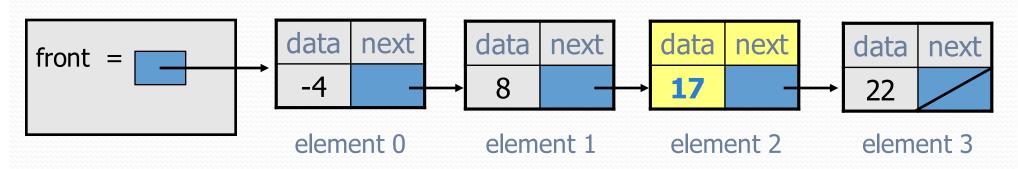

#### The common case

Adding to the middle of a list:

addSorted(17)

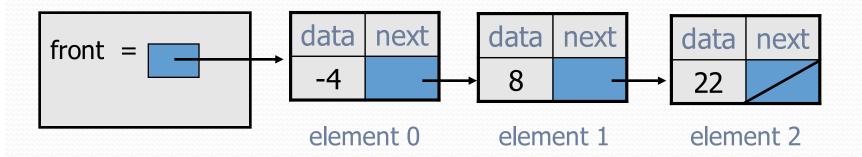

- Which references must be changed?
- What sort of loop do we need?
- When should the loop stop?

### First attempt

An incorrect loop:

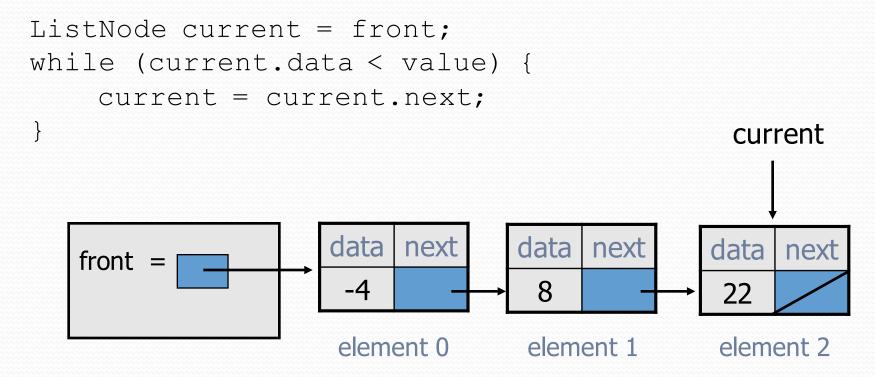

- What is wrong with this code?
  - The loop stops too late to affect the list in the right way.

## Recall: changing a list

- There are only two ways to change a linked list:
  - Change the value of front (modify the front of the list)
  - Change the value of <node>.next (modify middle or end of list to point somewhere else)
- Implications:
  - To add in the middle, need a reference to the previous node
  - Front is often a special case

## Key idea: peeking ahead

Corrected version of the loop:

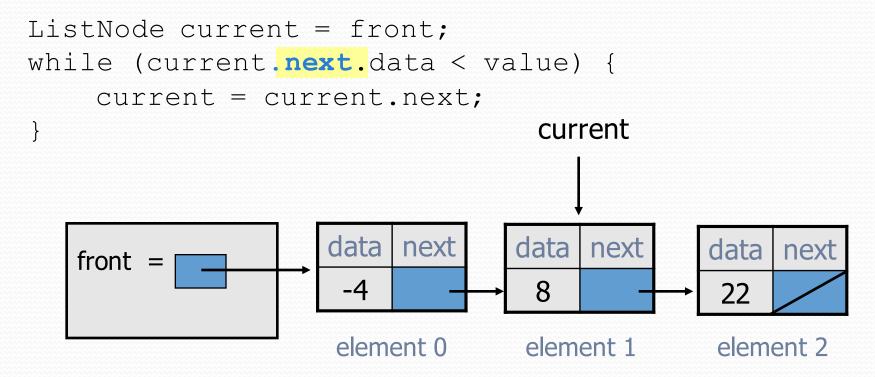

This time the loop stops in the right place.

#### Another case to handle

• Adding to the end of a list:

addSorted(42)

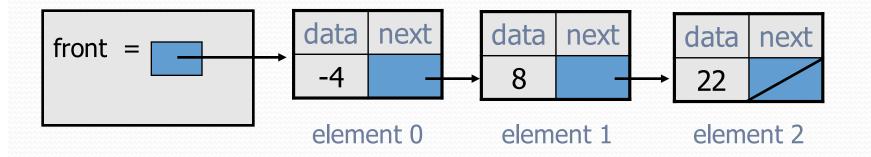

Exception in thread "main": java.lang.NullPointerException

- Why does our code crash?
- What can we change to fix this case?

### Multiple loop tests

A correction to our loop:

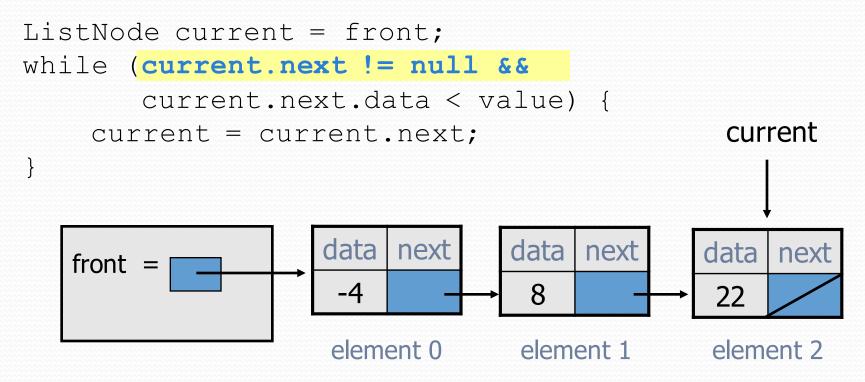

We must check for a next of null before we check its .data.

### Third case to handle

Adding to the front of a list:

addSorted(-10)

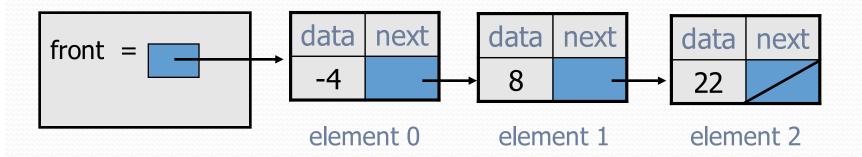

- What will our code do in this case?
- What can we change to fix it?

### Handling the front

Another correction to our code:

Does our code now handle every possible case?

### Fourth case to handle

Adding to (the front of) an empty list:

addSorted(42)

- What will our code do in this case?
- What can we change to fix it?

### Final version of code

```
// Adds given value to list in sorted order.
// Precondition: Existing elements are sorted
public void addSorted(int value) {
    if (front == null | value <= front.data) {
        // insert at front of list
        front = new ListNode(value, front);
    } else {
        // insert in middle of list
        ListNode current = front;
        while (current.next != null &&
               current.next.data < value) {</pre>
            current = current.next;
```

#### Common cases

- middle: "typical" case in the middle of an existing list
- back: special case at the back of an existing list
- front: special case at the front of an existing list
- empty: special case of an empty list

### Other list features

- Add the following methods to the LinkedIntList:
  - size
  - isEmpty
  - clear
  - toString
  - indexOf
  - contains

- Add a size field to the list to return its size more efficiently.
- Add preconditions and exception tests to appropriate methods.